# **KONSEP UJI ASUMSI KLASIK PADA REGRESI LINIER BERGANDA**

**Siti Mar'atush Sholihah1\* , Nanda Yoga Aditiya2, Elsa Saphira Evani3, Siti Maghfiroh<sup>4</sup>**

1, 2, 3,4Universitas Jenderal Soedirman

\*Corresponding author: [maratush.sholihah@mhs.unsoed.ac.id](mailto:maratush.sholihah@mhs.unsoed.ac.id)

#### *Abstract*

*Progress is in the era of the 4.0 era where there are quite a lot of statistical analysis software to choose from. One of them is SPSS software which has quite high statistical analysis capabilities as seen from the results showing ease and in calculations it is able to analyze the variables in the research. From this, the researcher will explain the concept of classical assumption testing in multiple linear regression. The research method used in this research is quantitative research, researchers are not directly involved in the field to collect data, and one form of qualitative research is library research. The classical assumption tests that must be passed in a study using multiple linear regression models include several tests that must be passed by researchers, including normality testing, multicollinearity testing, heteroscedasticity testing, and autocorrelation testing.*

*Keywords: Classic Assumption test, multiple linear regression, SPSS*

#### **PENDAHULUAN**

Penelitian merupakan hal yang sangat penting bagi seluruh tri dharma perguruan tinggi, dalam hal penelitian oleh mahasiswa dituangkan dalam model penulisan skripsi maupun tesis. Hal tersebut merupakan syarat wajib bagi mahasiswa untuk mencapai tujuannya yaitu kelulusan, sementara penelitian merupakan hal yang sangat penting bagi dosen karena merupakan salah satu suatu kewajiban yang harus dilaksanakan oleh dosen dalam pengabdian kepada masyarakat. Permasalahan menjadi sumber dari suatu tindakan atau permasalahan yang digunakan dalam menganalisa suatu masalah dalam penelitian. Dari permasalahan munculah tujuan penelitian yang akan dicapai suatu peneliti. Untuk menjawab tujuan dari penelitian yang akan dilakukan maka diperlukan data dan alat analisis yang akan digunakan.

Kemajuan jaman di era zaman 4.0, dimana perkembangan alat statistik menjadi peran yang sangat penting. Salah satunya Kemajuan teknologi yang sangat tak terbendung menjadikan tantangan di masa sekarang. Dengan lahirnya berbagai software komputer yang ditemukan oleh para ilmuwan. Sangatlah membantu para peneliti dalam melaksanakan penelitiannya untuk menghasilkan suatu penelitian yang aman, cepat, akurat, mudah, murah dan akuntabel. Software SPSS memiliki kemampuan analisis statistik yang cukup tinggi dimana dari hasil menunjukan kemudahan dan dalam perhitungan mampu menganalisa variabel yang lebih banyak. Komputer yang telah dirancang khusus untuk membantu dalam pengolahan data statistik. Pengelolaan data statistik menjadi mudah tanpa mengurangi hasil atau output suatu hasil yang telah dilaksanakan. Software statistik merupakan suatu program yang dirancang memiliki tujuan untuk menganalisa data dan melakukan perhitungan data maupun perhitungan statistik baik parametrik maupun non parametrik.

Salah satu software yang sering digunakan oleh peneliti dalam uji asumsi klasik dengan penelitian regresi linier berganda yang dilakukan melalui aplikasi software SPSS. Dalam penelitian kuantitatif, penggunaan metode statistik dengan melakukan uji asumsi klasik dianggap sebagai suatu keharusan. Hal ini dikarenakan jika tidak mematuhi langkah-langkah dari metode statistik ini, maka model regresi yang telah diuji tidak akan memenuhi persyaratan yang diperlukan. Namun, seringkali hasil dari uji asumsi klasik ini diabaikan atau dianggap remeh oleh peneliti. Beberapa peneliti pemula mungkin merasa khawatir saat memilih metode statistik karena mereka tidak yakin apakah persyaratan yang diperlukan oleh metode tersebut akan terpenuhi sesuai dengan tujuan penelitian. Hal inilah yang menjadi latar belakang peneliti untuk mengetahui seberapa penting uji asumsi klasik dalam penelitian sehingga mampu dipahami dan menjadi pedoman dalam melakukan penelitian.

#### **METODOLOGI PENELITIAN**

Penelitian ini memiliki karakteristik sebagai penelitian kualitatif. Dalam penelitian kualitatif, peneliti tidak secara langsung terlibat di lapangan untuk mengumpulkan data, dan salah satu bentuk penelitian kualitatif adalah penelitian kepustakaan. Jenis penelitian ini digunakan peneliti untuk memperoleh informasi melalui kajian terhadap sumber-sumber kepustakaan seperti jurnal ilmiah dan publikasi yang berkaitan dengan pokok bahasan yang diteliti. Penelitian ini bersandarkan pada analisis buku referensi tentang pembelajaran statistika dan metodologi penelitian di perguruan tinggi. Langkah-langkah yang diambil dalam penelitian ini mencakup (1) pencarian buku atau artikel yang relevan dengan topik penelitian, (2) pengutipan dan dokumentasi sumber-sumber yang digunakan, serta (3) analisis dan pembuatan laporan hasil penelitian.

### **HASIL DAN PEMBAHASAN**

### **1. Uji Asumsi Klasik**

Uji asumsi klasik merupakan persyaratan statistik yang harus dipenuhi dalam analisis regresi linear berganda berbasis Ordinary Least Squares (OLS). Untuk memastikan bahwa model regresi yang diperoleh adalah yang terbaik dalam hal ketepatan estimasi, ketiadaan bias, dan konsistensi, diperlukan pengujian asumsi klasik (Juliandi et al., 2014). Uji asumsi klasik ini dilakukan untuk memastikan bahwa persamaan regresi yang digunakan adalah tepat dan valid. Sebelum melaksanakan analisis regresi berganda dan pengujian hipotesis, perlu dilakukan beberapa uji asumsi klasik. Tujuannya adalah untuk menentukan apakah model regresi yang digunakan bebas dari penyimpangan asumsi dan memenuhi persyaratan yang diperlukan untuk memastikan kualitas regresi yang optimal.

Tujuan dari pengujian asumsi klasik ini adalah untuk memastikan bahwa persamaan regresi yang diperoleh memiliki tingkat ketepatan estimasi, ketiadaan bias, dan konsistensi yang optimal. Asumsi klasik merupakan kondisi-kondisi yang harus terpenuhi pada model regresi linear Ordinary Least Squares (OLS) agar model tersebut dapat dianggap valid sebagai alat prediksi. Regresi OLS terbagi menjadi dua jenis, yaitu regresi linear sederhana dan regresi linear berganda. Analisis regresi yang tidak menggunakan OLS tidak memerlukan persyaratan asumsi klasik, contohnya seperti regresi logistik atau regresi ordinal. Dalam analisis regresi yang tidak bersandarkan pada OLS dan tidak memerlukan persyaratan asumsi klasik, misalnya pada regresi ordinal atau logistik, kondisi ini tidak berlaku.

### **Mengapa Uji Asumsi Klasik Penting?**

Sebelum melibatkan pengujian hipotesis, uji asumsi klasik dilakukan untuk memastikan apakah persamaan pada model regresi dapat diterima secara ekonometrika. Pengujian asumsi klasik ini mencakup uji normalitas, multikolinearitas, heteroskedastisitas, dan autokorelasi (Purba e.t al, 2021). Model regresi linier berganda dapat dianggap baik jika memenuhi Kriteria BLUE (Best Linear Unbiased Estimator). Untuk mencapai BLUE, model harus memenuhi Asumsi Klasik.

Tidak semua uji asumsi klasik perlu dilakukan dalam analisis regresi linear. Contohnya, uji multikolinearitas tidak diperlukan dalam analisis regresi linear sederhana, dan uji autokorelasi tidak perlu diterapkan pada data cross-sectional. Saat menggunakan SMART PLS, analisis uji asumsi klasik tidak relevan karena metode ini mengadopsi pendekatan Partial Least Square – Structural Equation Modeling (PLS-SEM). Ghozali (2016) mencatat bahwa PLS merupakan metode analisis yang powerful karena tidak bergantung pada banyaknya asumsi, data tidak perlu berdistribusi normal, dan ukuran sampel tidak harus besar. Uji asumsi klasik yang umumnya digunakan, seperti uji normalitas, uji multikolinearitas, uji heteroskedastisitas, dan uji autokorelasi, tidak diterapkan dalam konteks SMART PLS. Regresi linear sederhana, juga dikenal sebagai simple linear regression, melibatkan satu variabel bebas dan satu variabel terikat. Di sisi lain, regresi linear berganda, atau multiple linear regression, melibatkan satu variabel terikat dan beberapa variabel bebas.

### **2. Uji Normalitas**

Ghozali (2018:161) menjelaskan bahwa tujuan dari uji normalitas adalah untuk menilai apakah dalam model regresi, variabel pengganggu atau residual mengikuti distribusi normal. Metode yang digunakan untuk uji normalitas ini adalah rumus Kolmogorov-Smirnov, dengan kriteria bahwa data dianggap berdistribusi normal jika nilai signifikansinya lebih besar dari 0,05, dan sebaliknya, jika nilai signifikansinya kurang dari 0,05, maka dapat disimpulkan bahwa data tidak berdistribusi normal.

Menurut Suliyanto (2011:69) uji normalitas dapat dilakukan dengan beberapa metode:

a. Uji Normalitas dengan Analisis Grafik

Pengujian normalitas menggunakan analisis grafik dilakukan dengan menggunakan histogram dengan menggambarkan variabel dependen sebagai sumbu vertikal sedangkan nilai residual terstandarisasi digambarkan sebagai sumbu horizontal. Distribusi normal digambarkan dengan sebuah garis diagonal lurus dari kiri bawah ke kanan atas. Distribusi kumulatif dari data sesungguhnya digambarkan dengan ploting. Jika data normal maka garis yang menggambarkan data sesungguhnya akan mengikuti atau merapat ke garis diagonalnya.

b. Uji Normalitas dengan Metode Signifikansi Skewness dan Kurtosis

Uji normalitas dapat dilakukan dengan berdasarkan pada koefisien keruncingan (*kurtosis*) dan koefisien kemiringan (*skewness)*. Untuk melakukan nilai *skewness* dan nilai *kurtosis* digunakan rumus berikut:

$$
Zskew = \frac{S - 0}{\sqrt{6/N}} \quad Zskew = \frac{K - 0}{\sqrt{24/N}}
$$

dimana:

S = Nilai skewness

 $N = I$ umlah kasus

 $K =$  Nilai kurtosis

Jika Z*skew* dan Z*kurt* ≤ nilai kritis maka residual terstandarisasi berdistibusi normal, sedangkan jika menggunakan tingkat tolerasi 0,01 atau 1 persen maka nilai kritisnya  $\pm$ 2,58, tingkat toleransi 0,05 atau 5 persen maka nilai kritisnya  $\pm$ 1,96 dan tingkat toleransi 0,10 atau 10 persen maka nilai kritisnya  $\pm 1,65$ .

c. Uji Normalitas dengan Jarque-Bera (JB Test)

Uji ini dilakukan dengan membandingkan statistik Jarque-Bera (JB) dengan nilai  $X^2$ tabel. Jika nilai Jarque-Bera (JB) ≤ X<sup>2</sup> tabel maka nilai residual terstandarisasi dinyatakan berdistribusi normal. Untuk menghitung nilai statistik Jarque-Bera (JB) digunakan rumus berikut:

$$
JB = n\left[\frac{S^2}{6} + \frac{(K-3)^2}{24}\right]
$$

Keterangan:

- JB = Statistik Jarque-Bera
- S = Koefisien skewness
- K = Koefisien kurtosis
- d. Uji Normalitas dengan Kolmogorov-Smirnov

Uji normalitas menggunakan uji statistik non-parametrik Kolmogorov-Smirnov merupakan uji normalitas menggunakan fungsi distribusi kumulatif. Nilai residual terstandarisasi berdistribusi normal jika K hitung < K tabel atau nilai Sig. > alpha. Uji ini dilakukan menggunakan langkah sebagai berikut:

Vol. 2 No. 2 Desember Tahun 2023 Jurusan Akuntansi Fakultas Ekonomi dan Bisnis Universitas Jenderal Soedirman

- 1. Membuat persamaan regresi
- 2. Mencari nilai prediksinya (Ŷ)
- 3. Mencari nilai residualnya  $(Y \hat{Y})$
- 4. Membuat standarisasi nilai residualnya
- 5. Mengurutkan nilai residual terstandarisasi dari yang terkecil sampai yang terbesar
- 6. Mencari nilai Zr Relatif kumulatif
- 7. Mencari nilai Zt teoritis berdasarkan tabel Z
- 8. Menghitung selisih nilai Zr dengan Zt dan diberi simbol K
- 9. Mencari nilai K mutlak terbesar dan beri nama dengan K hitung
- 10. Membandingkan nilai K hitung dengan tabel Kolmogorov-Smirnov (K tabel)
- 11. Menarik kesimpulan kenormalan data dengan kriteria jika K hitung < K tabel maka residual terstandarisasi berdistribusi normal.

Konsekuensi dan Cara Mengatasi Pelanggaran Normalitas

Pelanggaran atas asumsi normalitas pada model regresi akan menimbulkan konsekuensi. Konsekuensi jika asumsi normalitas tidak terpenuhi pada sebuah model regresi adalah nilai prediksi yang diperoleh akan bias dan tidak konsisten. Jika asumsi normalitas tidak terpenuhi maka dapat dilakukan beberapa metode treatment untuk menganalisis pelanggaran tersebut. Metode-metode tersebut adalah sebagai berikut:

- 1. Menambah jumlah data
- 2. Melakukan transformasi data menjadi log atau LN atau bentuk lainnya
- 3. Menghilangkan data yang dianggap sebagai penyebab data tidak normal
- 4. Dibiarkan saja tetapi kita harus menggunakan alat analisis lain.

## **3. Uji Multikolinearitas**

Menurut Ghozali (2018:71), uji multikolinieritas memiliki tujuan untuk memastikan bahwa model regresi memiliki korelasi yang tinggi atau sempurna antara variabel independen yang digunakan. Apabila dalam model regresi yang diuji memiliki korelasi tinggi atau sempurna pada variabel bebas maka model regresi akan dinyatakan mengandung gejala multikolinear. Model regresi dinyatakan baik apabila tidak ada korelasi antar variabel.

Suliyanto (2011:81) menyatakan bahwa masalah multikolinearitas dapat dideteksi dengan beberapa metode, yaitu:

a. Nilai R<sup>2</sup> dan nilai t statistik

Gejala multikolinearitas muncul apabila nilai  $R^2$  diatas 0,80 dan uji F menolak hipotesis nol, namun memiliki nilai t statistik yang kecil atau tidak ada variabel bebas yang signifikan.

b. Nilai *Pair Wise Correlation*

Nilai *Pair Wise Correlation* antar variabel bebas dapat terlihat pada matriks korelasi antar variabel bebas. Gejala Multikolinearitas muncul apabila nilai *Pair Wise Correlation*  berada diatas 0,70.

c. Regresi Bantuan (*auxiliary regression*)

Untuk melihat hubungan linear antara variabel bebas dapat dilakukan dengan meregresikan setiap variabel bebas lalu akan menghasilkan nilai R2. Nilai ini akan digunakan untuk menghitung nilai F hitung dengan rumus:

$$
F_{\text{hitung}} = \frac{R_{xt}^2}{1 - R_{xt}^2} \times \frac{(n-k)}{(k-1)}
$$

Keterangan:

 $R_{rt}^2$ <sup>2</sup> = Nilai R<sup>2</sup> yang dihasilkan dari estimasi regresi variabel penjelas.

- n = Jumlah data
- $k =$  Jumlah variabel penjelas (termasuk konstanta)

Apabila nilai  $F<sub>hitung</sub> > F<sub>table</sub>$  maka variabel penjelas memiliki korelasi dengan variabel yang lainnya.

d. Nilai korelasi parsial (*examination of partial correlation*) Metode nilai korelasi parsial dilakukan dengan estimasi model awal regresi, sebagai contoh Y=f(X1,X2). Model ini akan menghasilkan nilai R<sup>2</sup> yang disebut dengan R<sup>2</sup>Y.X1.X2. Setelah itu, regresi dilakukan dengan X1=f(X2) dan X2=f(X1). Model estimasi ini akan menghasilkan nilai  $R^2$  yang disebut dengan  $R^2X1.X2$  dan  $R^2X2.X1$ . Apabila nilai koefisien determinasi awal R2Y.X1.X2 lebih tinggi dibandingkan dengan nilai R2X1.X2 dan R2X2.X1, maka tidak terjadi gejala multikolinearitas.

e. Nilai *eigenvalues* dan *condition index*

Gejala multikolinear yang kuat akan terlihat apabila rasio *Maximal Eigenvalues* dengan *Minimum Eigenvalues* (k) antara 100 dan 100. Namun apabila nilai k>1000 maka gejala multikolinear sangat kuat.

 $k = \frac{Maximum Eigenvalues}{Minimum Eigenvalues}$ 

Minimum Eigenvalues

Selain menemukan gejala multikolinearitas menggunakan nilai uji k, gejala multikolinearitas juga dapat dilakukan dengan perhitungan nilai *Condition Index* dengan formula sebagai berikut:

 $CI = \frac{Maximum Eigenvalues}{Minimum Eigenvalues}$ Minimum Eigenvalues

Gejala multikolinearitas sangat kuat apabila nilai CI di antara 10 hingga 30.

f. Nilai TOL (*Tolerance*) dan VIF (*Variance Inflation Factor*)

Metode yang cukup sering digunakan dalam penelitian yaitu dengan melihat nilai *Tolerance* dan *Variance Inflation Factor.* Apabila nilai VIF tidak lebih dari 10 maka model penelitian dinyatakan tidak memiliki gejala multikolinearitas.

Jika setelah dilakukan pengujian uji multikolinearitas belum terpenuhi, terdapat beberapa metode yang dapat dilakukan untuk mengatasinya:

- 1. Penambahan jumlah sampel penelitian
- 2. Menghapus salah satu atau lebih variabel bebas yang digunakan
- 3. Menggabungkan data *time series* dan data *cross-section*
- 4. Melakukan transformasi data
- 5. Melakukan metode regresi komponen utama.

# **4. Uji Heteroskedastisitas**

Ghozali (2017:85) menyatakan uji heteroskedastisitas dilakukan untuk menguji model regresi memiliki ketidaksamaan varians dari satu residual pengamatan ke pengamatan lainnya. Heteroskedastisitas muncul karena adanya varian pada variabel model regresi yang tidak sama. Sedangkan homoskedastisitas akan muncul apabila model regresi memiliki nilai yang sama. Model regresi yang diharapkan adalah residual satu pengamatan ke pengamatan lainnya yang konstan atau homoskedastisitas atau tidak adanya heteroskedastisitas.

Menurut Suliyanto (2011:95) uji heteroskedastisitas dapat dilakukan dengan beberapa metode:

a. Metode analisis grafik

Metode ini dilakukan dengan mengamati scatterplot yang dimana sumbu horizontal akan menunjukkan nilai Predicted Standardized dan sumbu vertikal akan menunjukkan nilai Residual Studentized. Apabila scatterplot yang diamati memiliki pola tertentu maka terjadi adanya masalah heteroskedastisitas pada model regresi yang disusun. Sedangkan apabila scatterplot menyebar tanpa menciptakan pola tertentu atau secara acak maka tidak terjadi adanya masalah heteroskedastisitas pada model regresi. Metode ini memiliki kelemahan karena menghasilkan penilaian yang subjektif serta metode ini sulit untuk diinterpretasikan apabila jumlah pengamatan yang digunakan sedikit.

b. Metode Glejser

Metode ini dilakukan dengan meregresikan variabel bebas yang digunakan terhadap nilai mutlak residualnya. Apabila terdapat pengaruh signifikan variabel bebas terhadap nilai mutlak residual maka terjadi adanya masalah heteroskedastisitas. Persamaan yang digunakan pada metode ini adalah sebagai berikut:

 $|u_i| = \alpha + \beta X_1 + \upsilon_1$ 

Keterangan:

 $|u_i|$  = nilai residual mutlak

 $X_1$  = Variabel bebas

Apabila nilai β signifikan maka menunjukkan bahwa adanya pengaruh variabel bebas terhadap nilai residual mutlak sehingga terdapat gejala heteroskedastisitas.

c. Metode Park

Uji heteroskedastisitas dengan menggunakan metode Park dilakukan dengan meregresikan variabel bebas terhadap nilai Ln residual kuadrat (Ln e2). Masalah heteroskedastisitas muncul apabila terdapat pengaruh bebas signifikan terhadap nilai Ln e2. Apabila nilai probabilitas lebih besar daripada nilai alpha atau t hitung < t tabel, maka tidak terjadi masalah heteroskedastisitas.

d. Metode White

Metode ini dilakukan dengan meregresikan variabel bebas, variabel bebas kuadrat, dan interaksi keduanya. Masalah heteroskedastisitas muncul apabila nilai X<sup>2</sup> hitung lebih besar dari X<sup>2</sup> tabel dengan df=α, jumlah dari variabel bebas. X2hitung dikalkulasi dengan mengalikan jumlah pengamatan dan R<sup>2</sup> koefisien determinasi regresi tahap dua. Apabila model regresi memiliki lebih dari dua variabel bebas, maka persamaannya akan menjadi sebagai berikut:

 $U_i^2 = \alpha + \beta_1 X_1 + \beta_2 X_2 + \beta_3 X_1^2 + \beta_4 X_2^2 + \beta_5 X_1 X_2 + \nu i$ Keterangan:  $U_i$  = nilai residual

 $X_i$  = variabel bebas

e. Metode Rank Spearman

Metode Rank Spearman melakukan uji heteroskedastisitas dengan mengkorelasikan variabel bebas terhadap nilai mutlak residualnya menggunakan korelasi rank spearman. Masalah heteroskedastisitas terjadi apabila adanya korelasi signifikan positif dari variabel bebas dengan nilai mutlak residualnya. Apabila model regresi menggunakan lebih dari satu variabel, maka persamaan yang akan digunakan sebagai berikut:

$$
\rho_{xy} = 1 - \frac{6\sum d^2}{N(N^2 - 1)}
$$

Keterangan:

 $\rho_{xy}$  = koefisien korelasi Rank Spearman

6 = konstanta

 $\Sigma d^2$  = selisih kuadrat antar rangking variabel nilai residual dengan variabel bebas N = jumlah pengamatan

Setelah menghitung koefisien korelasi Rank Spearman, selanjutnya akan menghitung thitung dengan menggunakan rumus sebagai berikut:

$$
t = \frac{\rho_{xy}\sqrt{n-2}}{\sqrt{1-\rho_{xy}^2}}
$$

Universitas Jenderal Soedirman

Gejala heteroskedastisitas muncul apabila nilai t hitung > t tabel dengan derajat df= $\alpha$ , n-2.

f. Metode Bresch-Pagan-Godfrey (BPG)

Uji dengan metode ini dilakukan dengan meregresikan variabel bebas terhadap nilai  $\rho_i$ yang diperoleh dari  $\frac{\mu_1^2}{2}$  $\frac{\mu_1^2}{\sigma^2}$ dan nilai  $\sigma^2$  diperoleh dari  $\frac{\Sigma u_1^2}{T}$  $\frac{u_1}{T}$  di mana T adalah jumlah data. Masalah heteroskedastisitas muncul apabila nilai X<sup>2</sup> hitung > X<sup>2</sup> tabel dengan df= $\alpha$ . X<sup>2</sup> hitung diperoleh dari 2 dengan ESS (*Explained Sum of Square) =* R<sup>2</sup> x TSS (*Total Sum of Square).*

Apabila model regresi terus menujukkan gejala heeroskedastisitas, terdapat beberapa metode untuk mengatasinya:

- 1. Transformasi model regresi dan membagi model regresi dengan variabel independen yang digunakan
- 2. Melakukan transformasi logaritma
- 3. Melakukan transformasi Ln

## **5. Uji Autokorelasi**

Ghozali (2017:121) menyatakan uji autokorelasi dilakukan untuk menguji adanya korelasi antara kesalahan pengganggu pada suatu periode t dengan kesalahan pengganggu pada periode sebelumnya (t-1) pada model regresi linier. Uji ini dilakukan untuk mengetahui adanya hubungan antar serangkaian data observasi yang diurutkan menurut waktu dan ruang.

Menurut Suliyanto (2011:125), uji autokorelasi dapat dilakukan dengan menggunakan beberapa metode:

a. Metode Durbin Watson

Uji ini merupakan uji yang sangat populer dalam melakukan uji autokorelasi. Uji ini diperkenalkan oleh J. Durbin dan GS. Watson tahun 1951 dengan menguji model empiris yang diestimasi. Hasil uji autokorelasi menggunakan metode Durbin Watson didasari pada kriteria berikut:

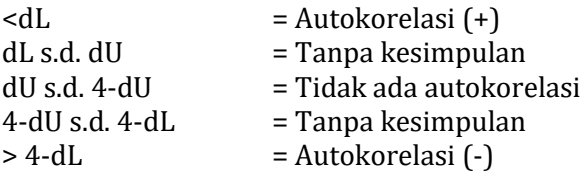

b. Metode *Lagrange Multiplier* (LM Test)

Masalah autokorelasi dapat diuji menggunakan Metode *Lagrange Multiplier* yang menguji tidak hanya derajat pertama (first order) tetapi juga digunakan pada berbagai tingkat derajat autokorelasi. Karena hal ini, banyak peneliti yang menyatakan bahwa uji *Lagrange Multiplier* lebih bermanfaat dibandingkan dengan uji Durbin Watson apabila jumlah sampel penelitian di atas 100 observasi serta memiliki derajat autokorelasi lebih dari satu. Masalah autokorelasi dapat terjadi apabila hasil menunjukkan  $X^2$  hitung  $\leq X^2$ tabel, dengan  $X^2$  dihitung menggunakan rumus  $X^2 = (n-1) \times R^2$ .

c. Metode *Breusch-Godfrey* (B-G Test) Uji ini merupakan uji tingkat tinggi untuk menguji masalah autokorelasi yang dikembangkan oleh Breusch dan Godfrey. Terdapat asumsi mengenai faktor pengganggu ut diturunkan dengan mengikuti *path order autoregressive scheme.* Setelah dilakukan uji autokorelasi menggunakan metode ini, hasil akan disimpulkan dengan menghitung nilai X<sup>2</sup> hitung dengan X2tabel. Apabila nilai X<sup>2</sup> hitung < X2tabel, maka dapat disimpulkan bahwa persamaan regresi tidak mengandung masalah autokorelasi.

d. Metode *Run Test*

Metode ini merupakan salah satu analisis non-parametrik yang dilakukan untuk menguji adanya korelasi antar residual. Apabila tidak ada korelasi antar residual, maka nilai residual dinyatakan acak atau random. Masalah autokorelasi terjadi apabila nilai probabilitas > 0,05 yang menunjukkan bahwa nilai residual menyebar secara acak. Untuk mengatasi masalah autokorelasi terdapat beberapa hal yang dapat dilakukan:

- 1. Membuat persamaan perbedaan yang digeneralisasikan
- 2. Metode perbedaan pertama
- 3. Metode persamaan perbedaan yang digeneralisasikan

### **KESIMPULAN**

Software komputer berbasis SPSS merupakan suatu software yang sangat membantu bagi peneliti dalam menyelesaikan penelitiannya. SPSS memiliki manfaat dalam penelitian diantaranya SPSS mudah digunakan, terintegrasi dengan sumber terbuka, komprehensif. Selain dari manfaat ada beberapa fungsi dari SPSS diantaranya sebagai data editor, sebagai *viewer*, sebagai multidimensional *pivot table*, sebagai *database access*, akses data dan tempat penyimpanan sementara, analisis distribusi, multiple sesi, dan mapping. Uji asumsi klasik merupakan persyaratan statistik yang harus dipenuhi dalam analisis regresi linear berganda berbasis Ordinary Least Squares (OLS). Uji asumsi klasik ini dilakukan untuk memastikan bahwa persamaan regresi yang digunakan adalah tepat dan valid. Sebelum melaksanakan analisis regresi berganda dan pengujian hipotesis, perlu dilakukan beberapa uji asumsi klasik. Tujuannya adalah untuk menentukan apakah model regresi yang digunakan bebas dari penyimpangan asumsi dan memenuhi persyaratan yang diperlukan untuk memastikan kualitas regresi yang optimal.Uji asumsi klasik dapat dilakukan dengan menggunakan beberapa uji analisis, dalam pengujian yang pertama biasanya peneliti menggunakan uji normalitas dimana untuk mengetahui apakah data berdistribusi normal, selanjutnya dilakukan pengujian multikolinearitas dalam pengujian ini dinyatakan baik jika tidak terjadi korelasi antar variabel, setelah pengujian normalitas dan multikolinearitas langkah selanjutnya pengujian heterokedasitas untuk menguji model regresi memiliki ketidaksamaan varians dari satu residual pengamatan ke pengamatan lainnya. Pengujian autokorelasi dilakukan untuk korelasi antara kesalahan pengganggu pada suatu periode t dengan kesalahan pengganggu pada periode sebelumnya (t-1) pada model regresi linier. Jika dalam pengujian ditemukan beberapa kendala maka peneliti dapat melakukan beberapa treatment di dalam tahapan proses pengujian yang ada.

### **UCAPAN TERIMAKASIH**

Terima kasih kepada:

- a. Kepala Prodi Magister Sains Akuntansi fakultas Ekonomi Dan Bisnis Universitas Jenderal Soedirman
- b. Segenap Dosen dan Tenaga Kependidikan FEB Unsoed
- c. Kedua orang tua kami
- d. Segenap pihak yang tidak dapat disebutkan satu per satu

#### **DAFTAR PUSTAKA**

Anggraini, F. D. P., Aprianti, A., Setyawati, V. A. V., & Hartanto, A. A. (2022). Pembelajaran Statistika Menggunakan Software SPSS untuk Uji Validitas dan Reliabilitas. *Jurnal Basicedu*, *6*(4), 6491–6504. [https://doi.org/10.31004/basicedu.v6i4.3206.](https://doi.org/10.31004/basicedu.v6i4.3206)

Dewi, Nurmala, Nuraheni, Ayunita, D. (2018). Uji Validitas dan Reliabilitas. *Universitas Diponegoro*, *7*(1), 1– 15.

Endri, B. (n.d.). *Model Regresi Panel Data dan Aplikasi Eviews*. *2*, 1–19.

Fauziah, F., & Karhab, R. S. (2019). Pelatihan Pengolahan Data Menggunakan Aplikasi SPSS Pada Mahasiswa. *Jurnal Pesut: Pengabdian Untuk Kesejahteraan Umat*, *1*(2), 129–136.

Mardiatmoko, G.-. (2020). Pentingnya Uji Asumsi Klasik Pada Analisis Regresi Linier Berganda. *BAREKENG: Jurnal Ilmu Matematika Dan Terapan*, *14*(3), 333–342. [https://doi.org/10.30598/barekengvol14iss3pp333-342.](https://doi.org/10.30598/barekengvol14iss3pp333-342) 

M. Ghozali. (2017). *Metodologi Penelitian*. Salemba Empat.

Panjaitan, D. J., Muslim, U., & Al, N. (2003). *Pelatihan Pengolahan Data Statistik Dengan*. *20*.

- Pengabdian, J., & Masyarakat, K. (2023). *Masyarakat Maju PELATIHAN PENGOLAHAN DAN ANALISIS DATA MELALUI SOFTWARE SPSS VERSI 28 PADA MAHASISWA PRODI GIZI*. *1*.
- Purba, D. S., Tarigan, W. J., Sinaga, M., & Tarigan, V. (2021). Pelatihan Penggunaan Software SPSS Dalam Pengolahan Regressi Linear Berganda Untuk Mahasiswa Fakultas Ekonomi Universitas Simalungun Di Masa Pandemi Covid 19. *Jurnal Karya Abadi*, *5*, 5–24.
- Purwanto, A., Asbari, M., & Santoso, T. I. (2021a). Analisis Data Penelitian Marketing: Perbandingan Hasil. *Journal of Industrial Engineering & Management Research*, *2*(4), 216–227.
- Purwanto, A., Asbari, M., & Santoso, T. I. (2021b). INTERNATIONAL JOURNAL OF SOCIAL AND MANAGEMENT STUDIES (IJOSMAS) Analisis Data Penelitian Sosial dan Manajemen: Perbandingan Hasil antara Amos, SmartPLS, WarpPLS, dan SPSS Untuk Jumlah Sampel Medium. *International Journal of Social and Management Studies (IJOSMAS)*, *2*(04), 43–53.

Suliyanto. (2011). *Ekonomika Terapan: Teori & Aplikasi dengan SPSS* (I ed.). Penerbit ANDI.

- accounting.binus.ac.id. MEMAHAMI UJI ASUMSI KLASIK DALAM PENELITIAN ILMIAH. Diakses pada 04 Desember 2023, dari [https://accounting.binus.ac.id/2021/08/06/memahami-uji-asumsi-klasik](https://accounting.binus.ac.id/2021/08/06/memahami-uji-asumsi-klasik-dalam-penelitian-ilmiah/)[dalam-penelitian-ilmiah/](https://accounting.binus.ac.id/2021/08/06/memahami-uji-asumsi-klasik-dalam-penelitian-ilmiah/)
- dqlab.id. 28 Maret 2022. Kenali Uji Asumsi Klasik Pada Metode Statistik Regresi. Diakses pada 04 Desember 2023, dari https://dqlab.id/kenali-uji-asumsi-klasik-pada-metode-statistikregresi#:~:text=Bagi%20penelitian%20kuantitatif%2C%20metode%20statistik,hasil%20uji%2 0asumsi%20klasik%20ini